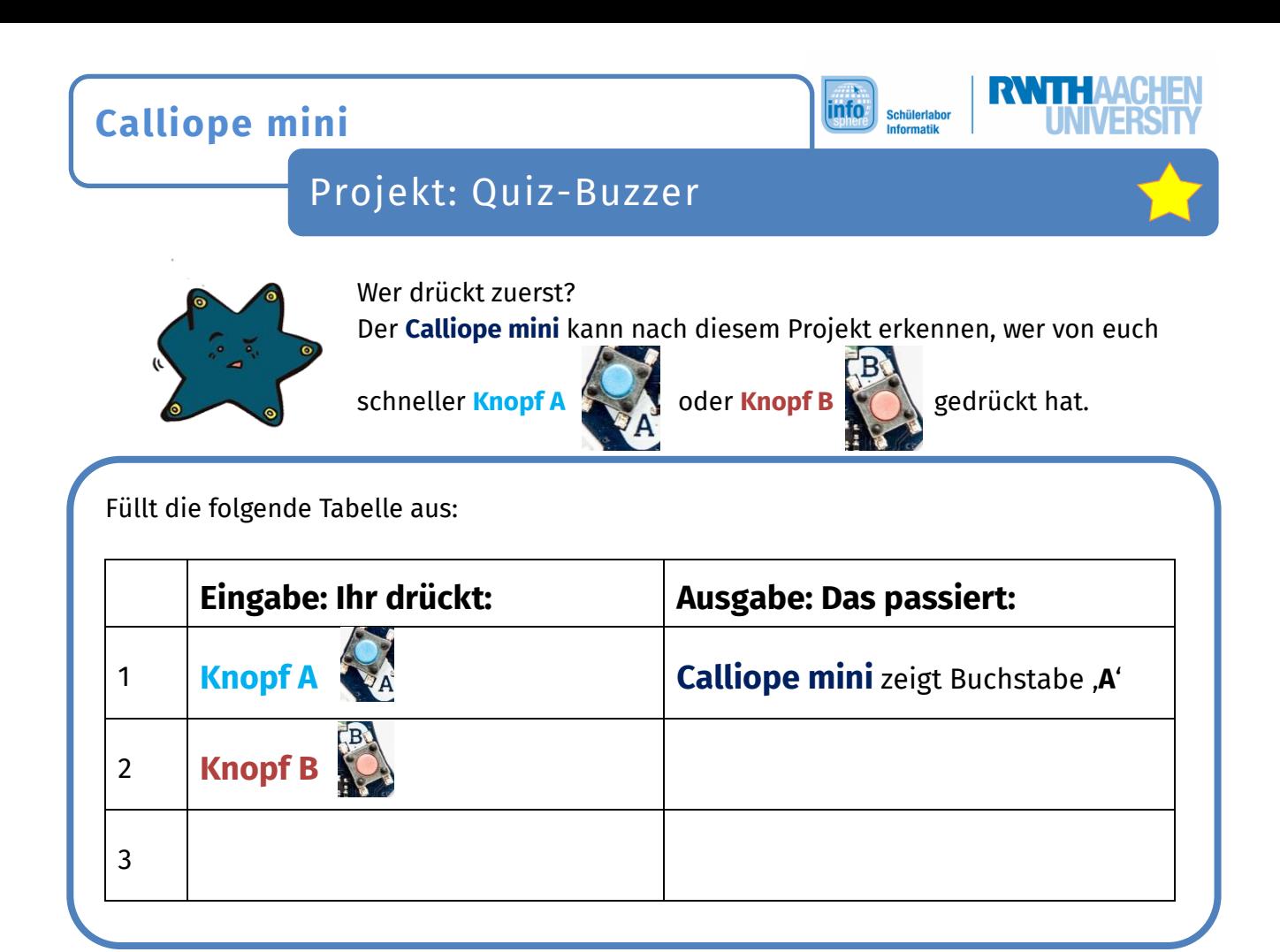

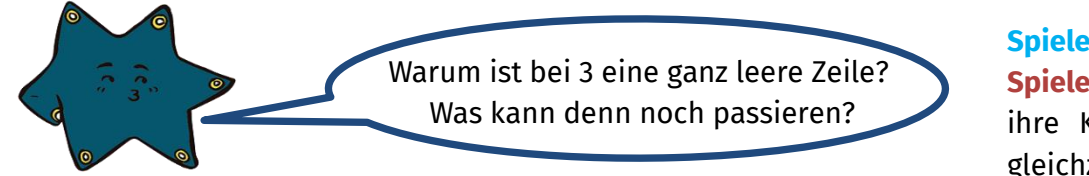

**Spieler A** und **Spieler B** drücken ihre Knöpfe genau gleichzeitig!

Die Tabelle ist komplett voll? Klasse, dann geht's jetzt weiter!

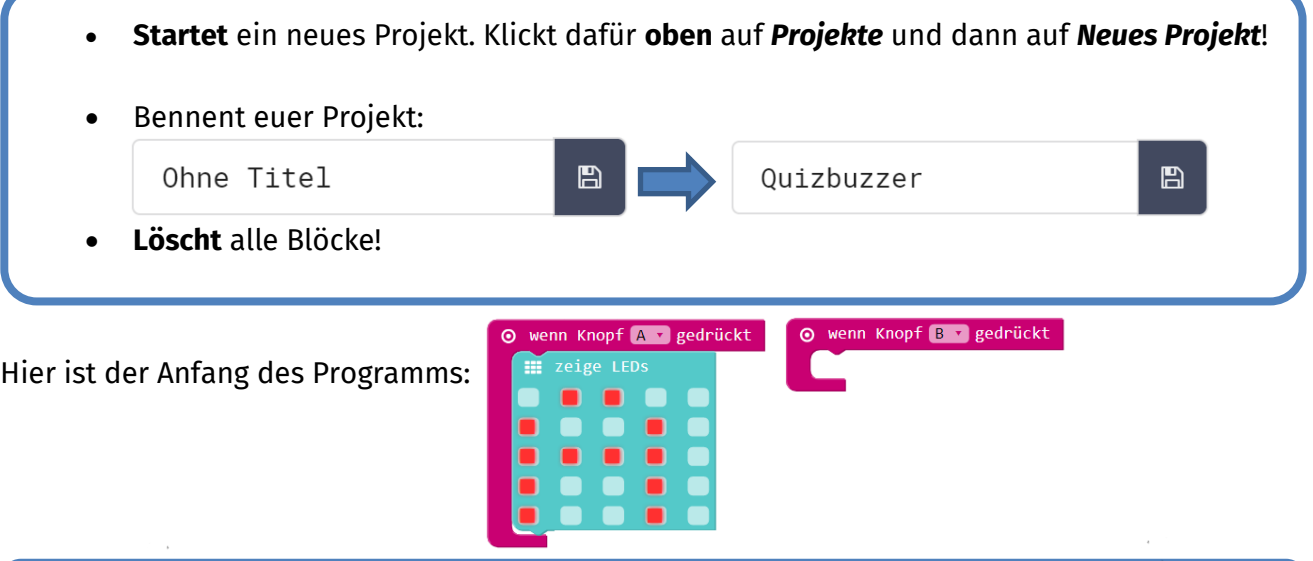

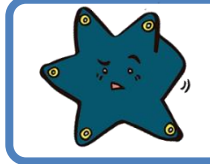

Jetzt seid ihr dran. **Wie geht es weiter?** Erweitert das Programm. Ladet dann euer Programm herunter und schaut, was passiert!

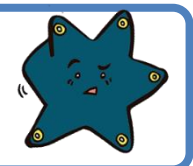

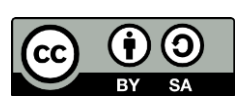

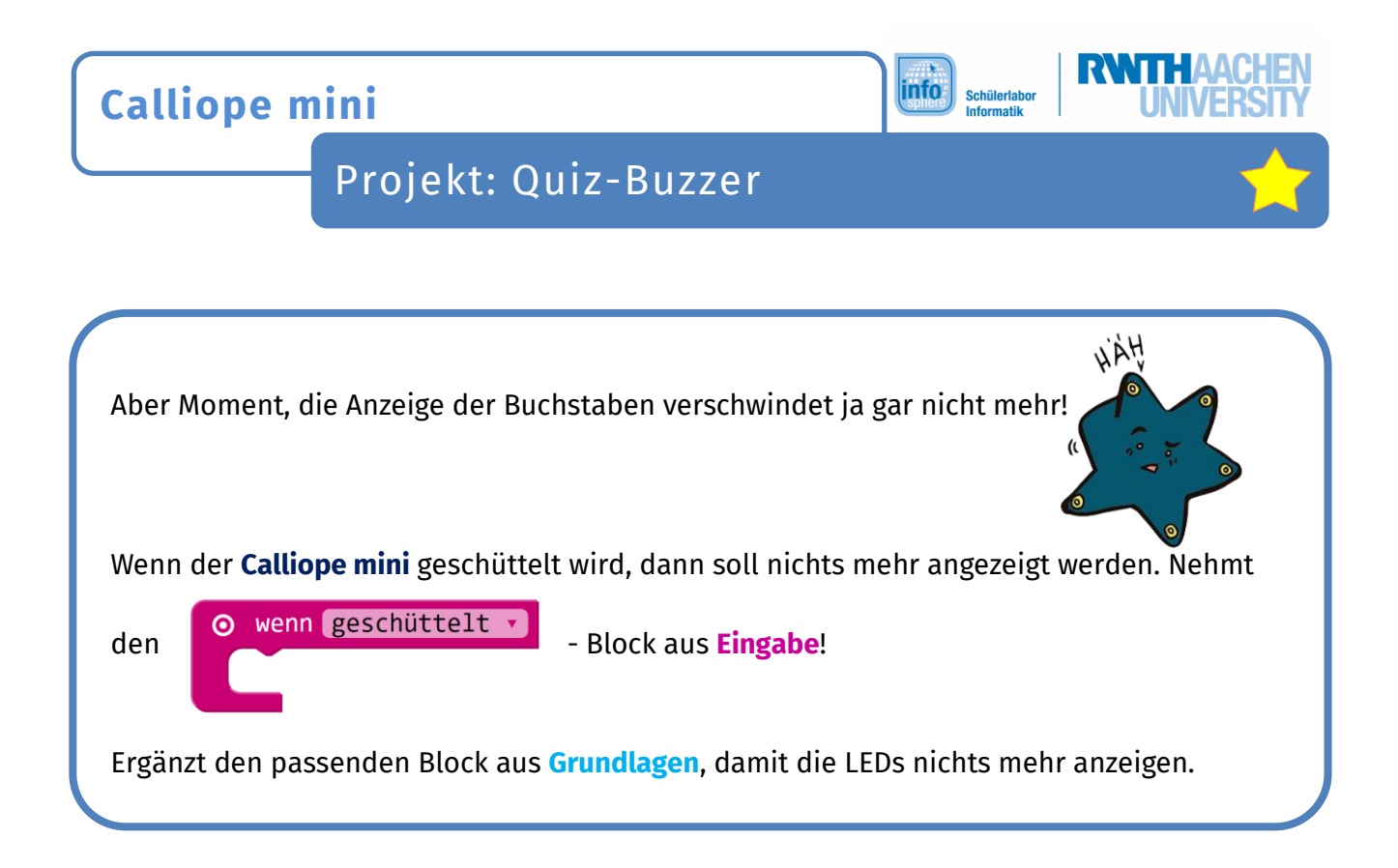

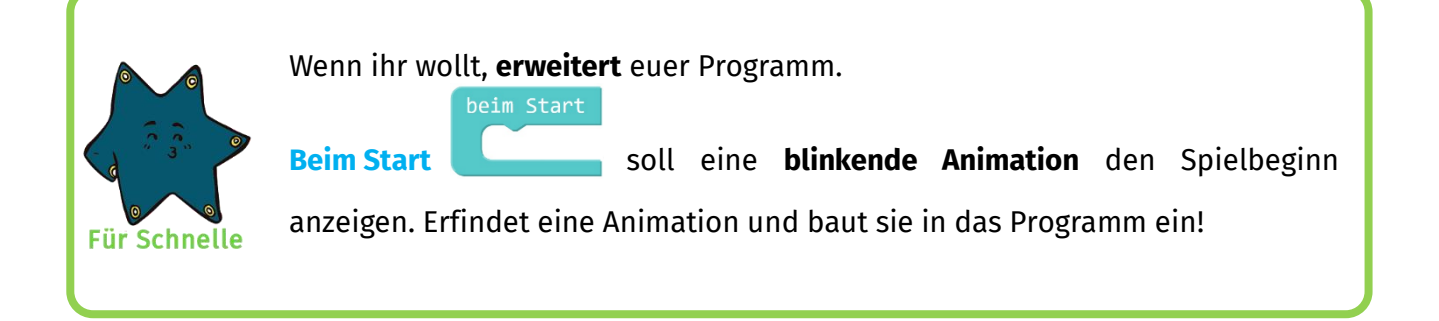

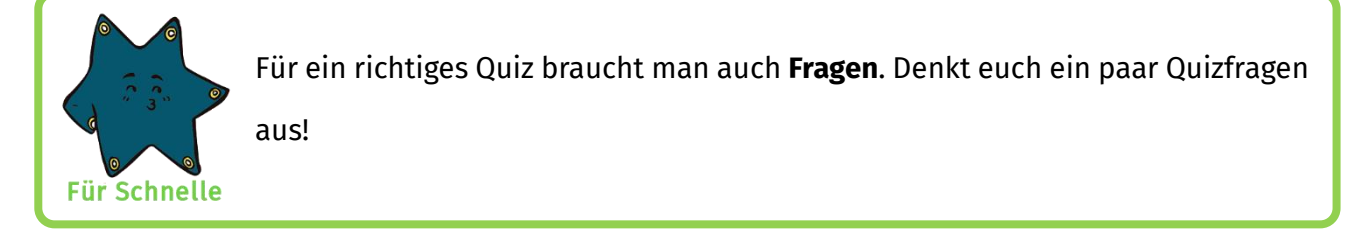

**Klasse, ihr habt euer eigenes Spiel erstellt. Spielt noch ein paar Runden!**

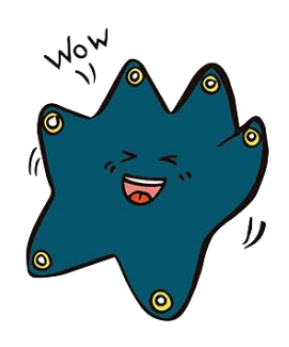

## *Quellenverzeichnis:*

*Alle Screenshots – Quelle: Screenshots des Calliope PXT Editor (https://makecode.calliope.cc/) Alle weiteren Grafiken/Icons - Quelle: InfoSphere*

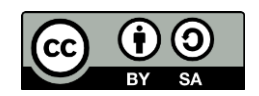